## СЭМД Протокол телемедицинской консультации

При добавлении протокола удаленной консультации формируется электронный медицинский документ, предназначенный для регистрации в региональном [Реестре электронных медицинских документов](https://confluence.rtlabs.ru/pages/viewpage.action?pageId=231137295) (РЭМД) и подлежащий передаче в РЭМД ЕГИСЗ (федеральный). Для регистрации и передачи в региональный и федеральный РЭМД протокол удаленной консультации необходимо подписать электронной подписью.

Чтобы подписать протокол электронной подписью:

- добавьте протокол консультации в разделе "Протокол удаленной консультации" формы "Оказание телемедицинской услуги" (описание представлено в справке ["Оказание телемедицинской услуги. Добавление](https://confluence.rtlabs.ru/pages/viewpage.action?pageId=296114203)" настоящего документа);
- нажмите кнопку "Подписать документ" на панели управления раздела;

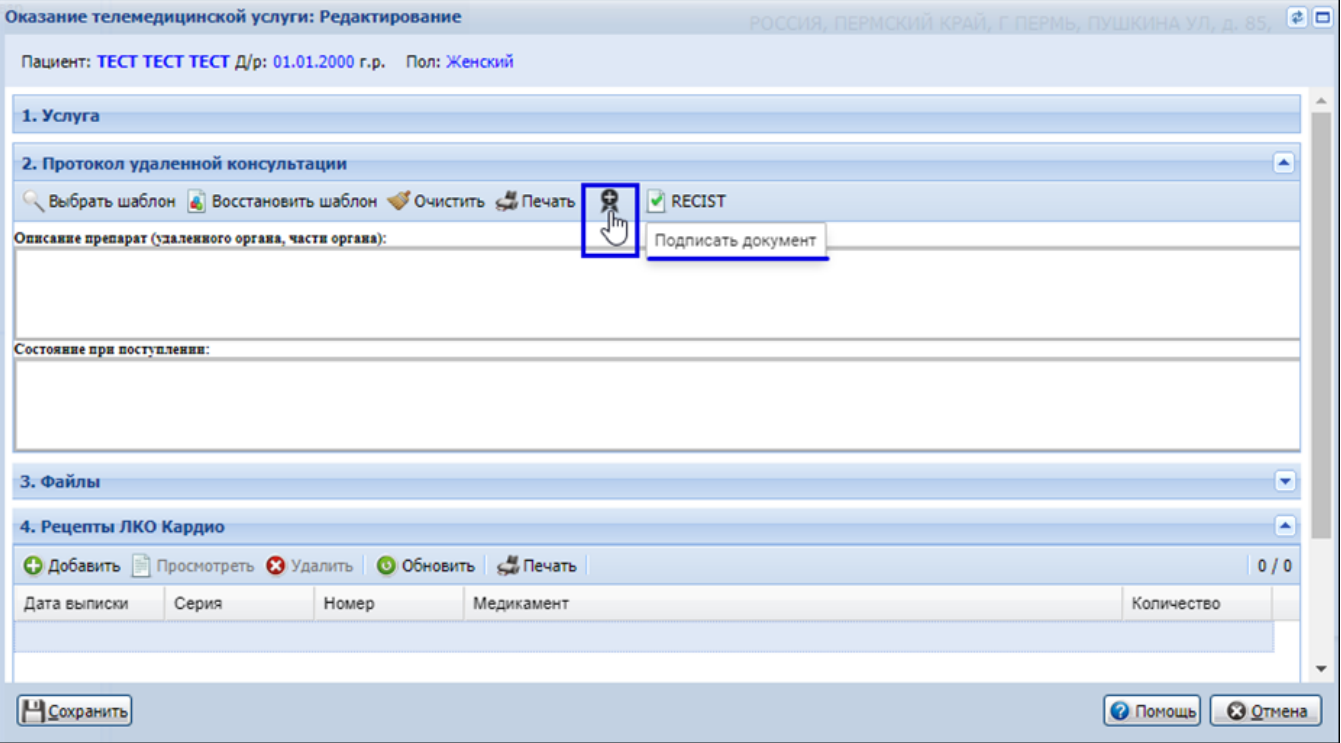

отобразится форма "Подписание данных ЭП" (подробно описана в справке ["Подписание данных ЭП"](https://confluence.rtlabs.ru/pages/viewpage.action?pageId=231136179#id--) настоящего документа). Подпишите  $\bullet$ документ электронной подписью.

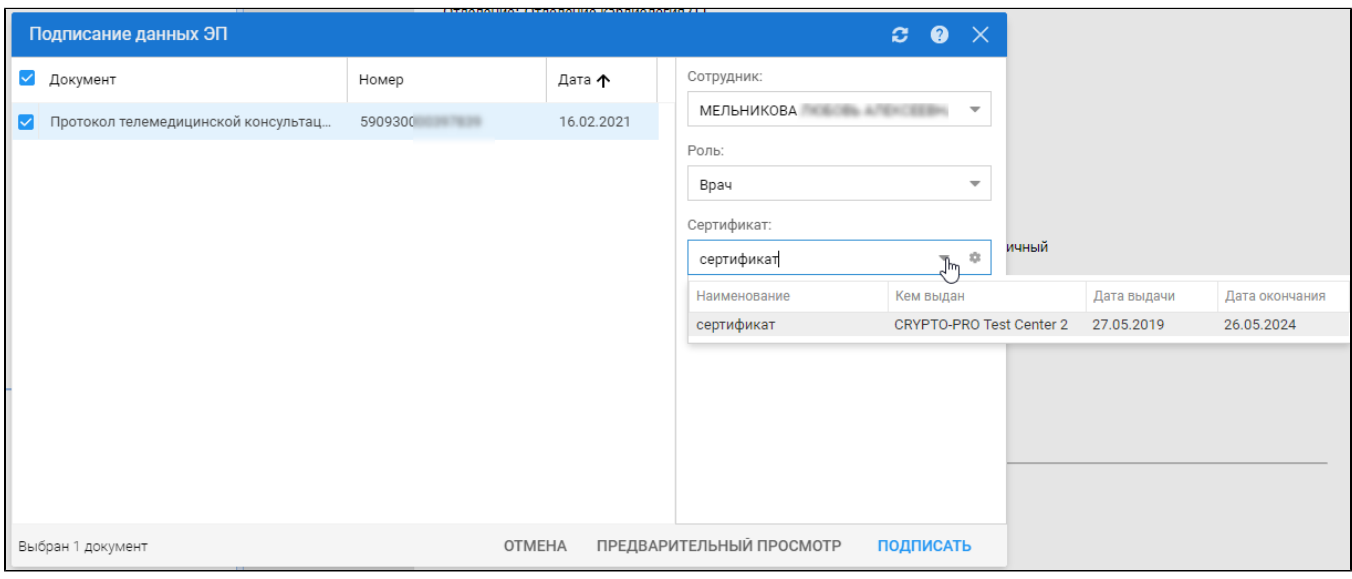

При сохранении формы "Оказание телемедицинской услуги" Система будет предлагать подписать протокол, если он еще не подписан.

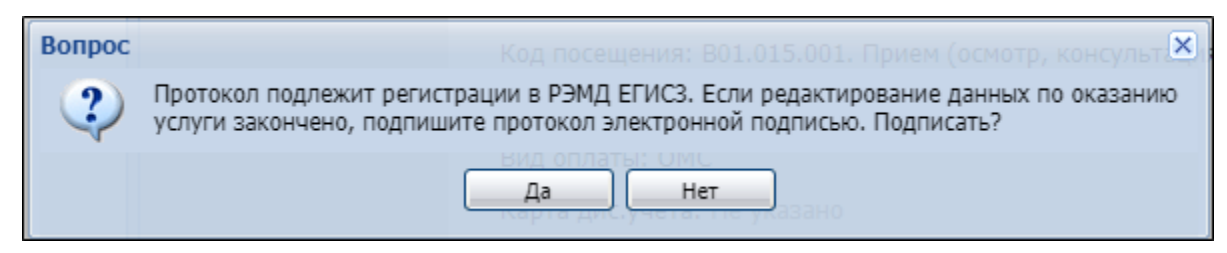

Для формы "Оказание телемедицинских услуг" выполняется проверка на наличие изменений в документе. Если дата изменений позже даты актуальности ЭМД, то также будет предложено подписать протокол.

Кнопка "Подписать документ" также доступна при просмотре протокола удаленной консультации в ЭМК.

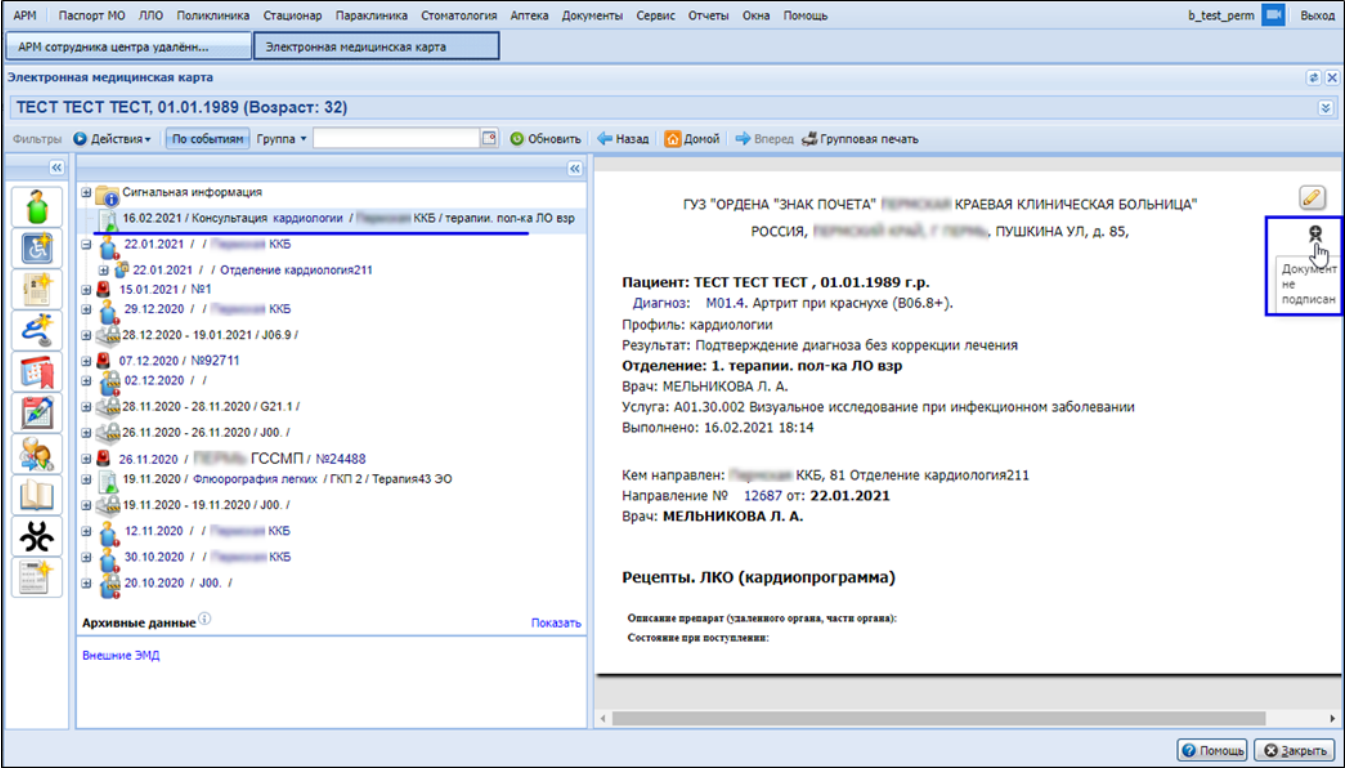

П р и м е ч а н и е – ЭМД протокола удаленной консультации может быть сформирован в двух форматах: .pdf или .xml (формат определяется в настройках ЭМД, задаваемых в БД по требованию региона). Для передачи ЭМД протокола удаленной консультации в формате .xml в РЭМД ЕГИСЗ после подписания протокола пользователем АРМ ЦУК/врачом поликлиники, ЭМД также должен быть подписан от имени МО (подробнее описано в справке ["Подписание ЭМД от лица МО](https://confluence.rtlabs.ru/pages/viewpage.action?pageId=236069408)"). Для передачи в РЭМД ЕГИСЗ ЭМД протокола удаленной консультации в формате .pdf подписание от имени МО не требуется.